## **Application: gvSIG desktop - gvSIG feature requests #5776 Memorizar la carpeta del último proyecto abierto**

10/05/2023 10:48 AM - Mario Carrera

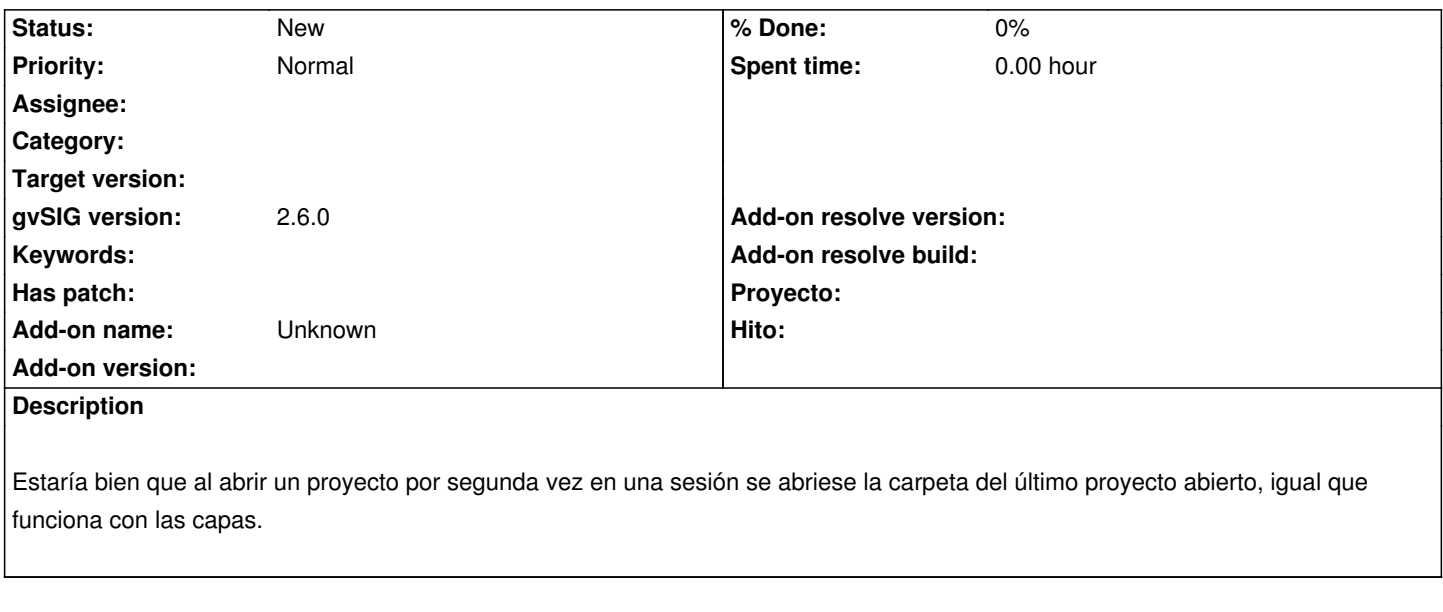

## **History**

## **#1 - 10/14/2023 06:14 PM - Joaquín del Cerro Murciano**

Actualmente se abre en la carpeta que el usuario tenga especificada en preferencias.

Se podria hacer que si en preferencias no hay nada puesto use la ultima carpeta en la que se abrio un proyecto.